## Lecture 3: Conditionals

CS 51G Spring 2018 Kim Bruce

#### Announcements

- Ask question when confused.
  - "Truth ariseth more readily from error than from confusion." Francis Bacon
  - Try experiments!
- Lab assignments normally posted by Wednesday morning.
- Discuss Exercise 2.7.7

### Issues in Lab

#### • Scope!

- Parameters only available in method they are defined in.
  - Disappear when method through executing
- If need to save value, store in an instance variable.
- Questions?

## Indenting

- All statements at the same level should be indented exactly the same amount
- What if too long?
  - Continue on next line, but indent by > 2 characters

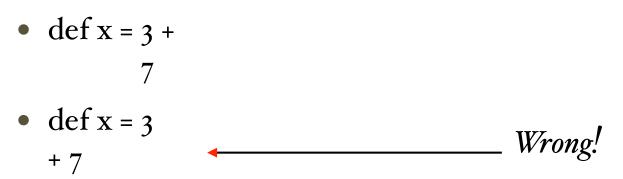

# Error if Inconsistent Indenting

- Example:
  - print "hello" print "there"
  - Treated as same as print "hello" print "there"
  - Error message: Syntax error: there is no method print()print(). This statement spans multiple lines; is that what you intended?

## Indenting in blocks

• Text in blocks is indented more than outside

method onMousePress (point: Point) -> Done {
 nextLineStarts := point
 currentColor := colorGen.random
}

- See earlier programs
- Be consistent with indenting

## Numbers

• Design a program that draws crosshairs over the current mouse location.

http://www.cs.pomona.edu/classes/cso51G/demos/CrossHairs/CrossHairs.grace

#### • Can do arithmetic

- Click counter example http://www.cs.pomona.edu/classes/cs051G/demos/ClickCounter/ClickCounter.grace
- String interpolation:
  - print "value is {x}"
  - Evaluates x, converts to string and inserts it in quoted string http://www.cs.pomona.edu/classes/cso51G/demos/MouseMeter/MouseMeter.grace

### **Custom Colors**

- The colorGen object (from objectdraw) can be used to generate colors
- Built-in: colorGen.red, colorGen.green
- Custom: provide red, green, and blue components between 0 and 255
  - colorGen.r (255) g (0) b (0) // red
  - colorGen.r (250) g (115) b (10) // basketball orange

## Dragging

- Dragging done (too) simply: <u>http://www.cs.pomona.edu/classes/cso51G/demos/SimpleDrag/SimpleDrag.grace</u>
- Dragging should require "grabbing" object: <u>http://www.cs.pomona.edu/classes/cso51G/demos/BetterDrag/BetterDrag.grace</u>

#### **Conditional Statement**

Control whether execute statement

```
if (condition) then {
    do stuff
}
```

```
if (condition) then {
    do stuff
} else {
    do other
}
```

Cond is expression that can be true or false

## Building to Basketball

- Basketball with a simple press
  - <u>http://www.cs.pomona.edu/classes/cs051G/demos/BasketBall/BasketBall.grace</u>
- Basketball with dragging
  - <u>http://www.cs.pomona.edu/classes/cs051G/demos/BetterBasketBall/BetterBasketBall.grace</u>

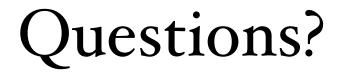